#### **AS TIOO** TEX.

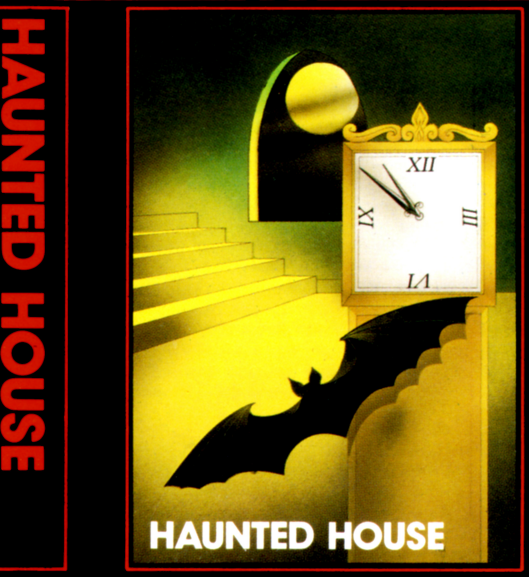

Explore the ruined mansion<br>but leave before midnight

## $\ddot{\bullet}$ A P

# **=APEX SOFTWARE=**

### LOADING INSTRUCTIONS

Choice of Cassette Recorder. Always buy the best recorder you can afford. It must have a tone control. Cheap or obscure makes will only cause problems. Use mains power only  $-$  batteries affect the running speed. Buy a cassette head cleaner and use it regularly. A dirty tape head or roller could permanently damage the tape.

Insert the tape into your cassette recorder. Ensure that the recorder is connected to the computer via the correct 3-plug lead. Turn the tone control on the recorder to full treble. Play a music tape if you are not sure which way to turn it.

Type OLD CSl and press enter, then follow the instructions on your television screen. Once loading is completed, type RUN and press enter. Rewind the tape. Always store tapes rewound.

If you see either ERROR - NO DATA FOUND or ERROR DETECTED IN DATA on your television then the volume setting on your recorder is probably wrong. Try different volume settings.

(c) 1982 Apex Trading Ltd. All rights resarved. Unauthorised copying, hiring, lending or broadcasting of this cassette is pro-<br>hibited Downloaded from wwww.ti99iuc.it Downloaded from wwww.ti99iuc.it

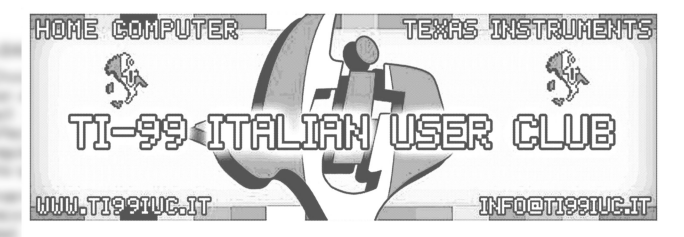

## *Editing and digital rework in 2021 by:*

# *TI99 Italian* User *Club*

(info@ti99iuc.it) Downloaded from www.ti99iuc.it